АВТОНОМНАЯ НЕКОММЕРЧЕСКАЯ ОРГАНИЗАЦИЯ ДОПОЛНИТЕЛЬНОГО ПРОФЕССИОНАЛЬНОГО ОБРАЗОВАНИЯ "РЕГИОНАЛЬНЫЙ ЦЕНТР ОХРАНЫ ТРУДА"; Регистрационный номер - 426 от 22.12.2016

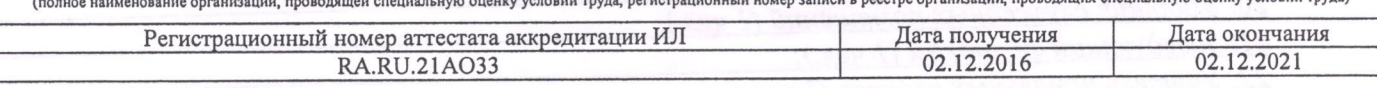

## ЗАКЛЮЧЕНИЕ ЭКСПЕРТА

## по результатам специальной оценки условий труда

591 (идентификационный номер 07.05.2019

1. На основании:

- Федерального закона Российской Федерации N 426-ФЗ "О специальной оценке условий труда",

- приказа Минтруда России №33н от 24.01.2014г «Об утверждении Методики проведения специальной оценки условий труда, Классификатора вредных и (или) опасных производственных факторов, формы отчета о проведении специальной оценки условий труда и инструкции по её заполнению»,

- приказа «Об организации и проведении специальной оценки условий труда» № 15 от 04.02.2019 проведена специальная оценка условий труда совместно с работодателем:

- Орменская средняя Муниципальное бюджетное общеобразовательное учреждение общеобразовательная школа имени поэта Н.Н. Денисова Выгоничского района Брянской области; Адрес: 243368, Брянская область, Выгоничский район, деревня Орменка, улица Южная, дом 23

2. Для проведения специальной оценки условий труда по договору № 591 от 03.12.2018 привлекалась организация, проводящая специальную оценку условий труда:

ОРГАНИЗАЦИЯ -ЛОПОЛНИТЕЛЬНОГО **: НЕКОММЕРЧЕСКАЯ АВТОНОМНАЯ** ПРОФЕССИОНАЛЬНОГО ОБРАЗОВАНИЯ "РЕГИОНАЛЬНЫЙ ЦЕНТР ОХРАНЫ ТРУДА"; 241022, г. Брянск, ул. Димитрова, д.46а; Регистрационный номер - 426 от 22.12.2016 и эксперт(ы) организации, проводящей специальную оценку условий труда: Полдо Ж.А. (№ в реестре: 3150); Нестеров С.Е. (№ в реестре: 3060)

3. Результат проведения специальной оценки условий труда (СОУТ).

3.1. Количество рабочих мест, на которых проведена СОУТ: 38

3.2. Рабочие места, подлежащие декларированию:

Рабочие места, на которых вредные факторы не идентифицированы: Отсутствуют

Рабочие места, на которых вредные факторы не выявлены по результатам СОУТ (оптимальные или допустимые условия труда):

 $1$   $\pi$ <sub>u</sub>nevmon  $(1 \text{ u}e \pi)$ .

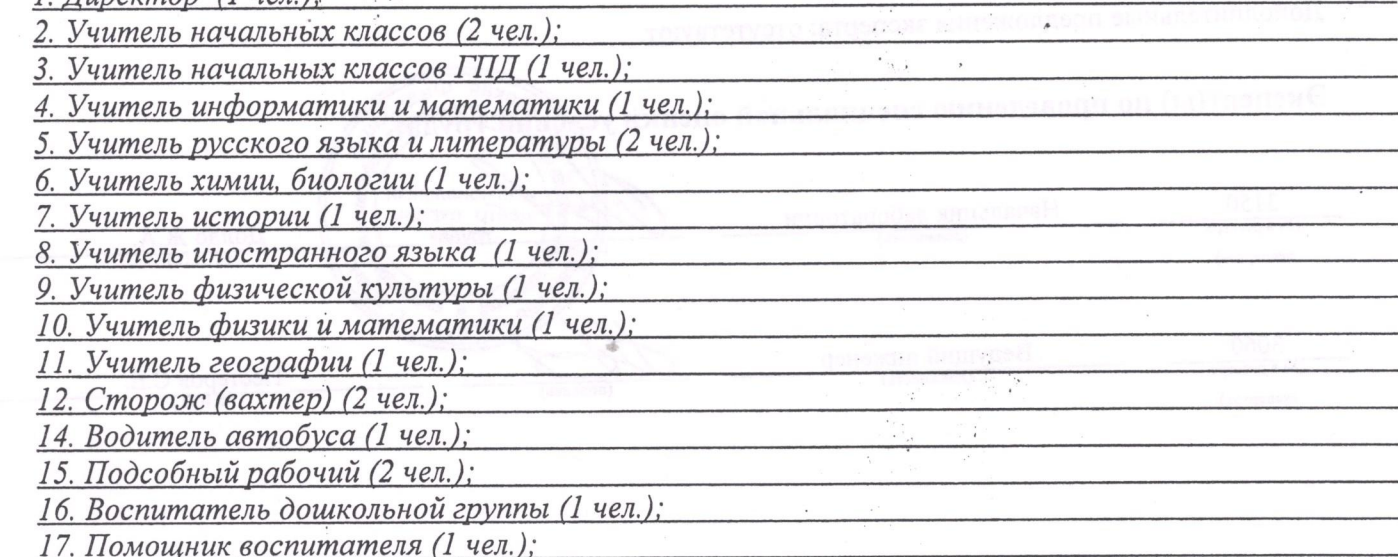

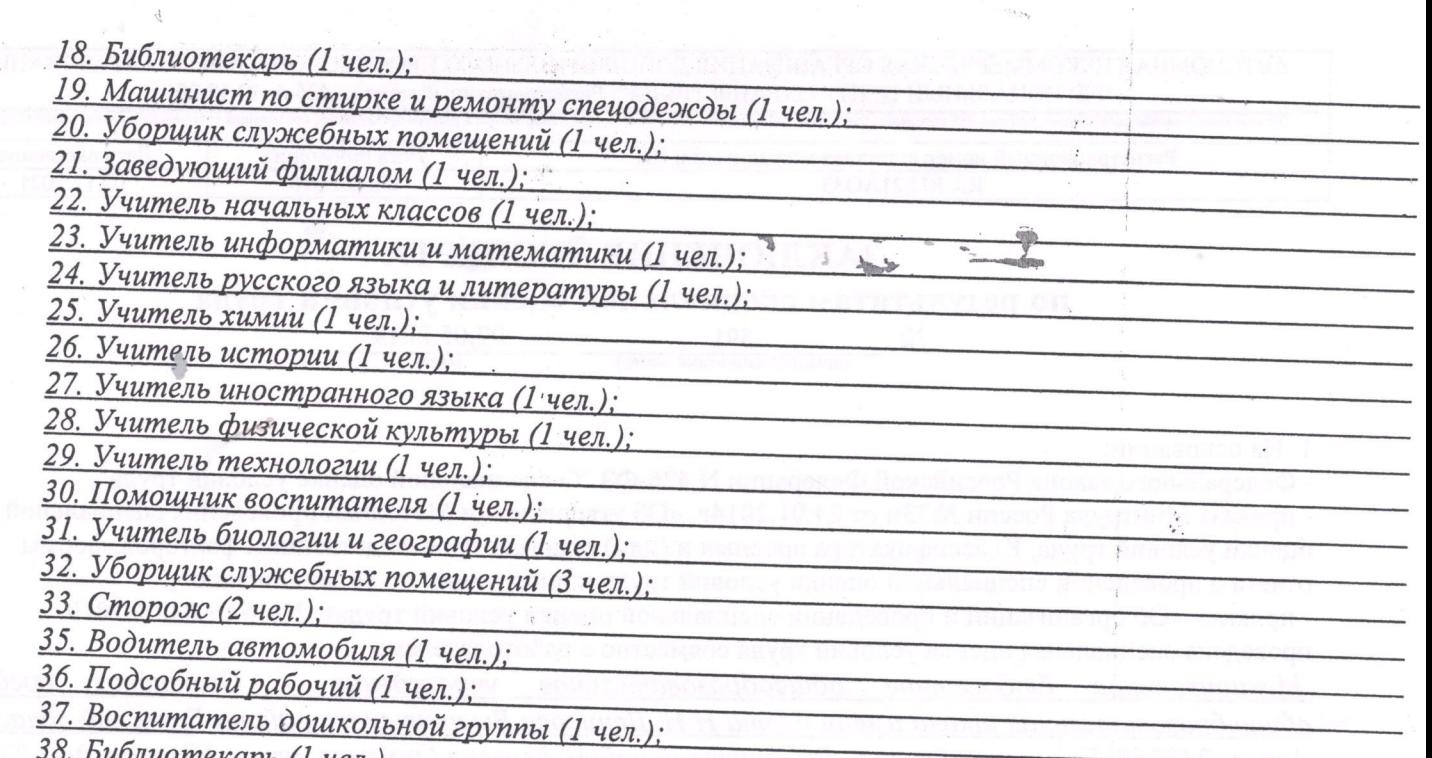

3.3. Количество рабочих мест с оптимальными и допустимыми условиями труда: 36

3.4. Количество рабочих мест с вредными и опасными условиями труда: 2

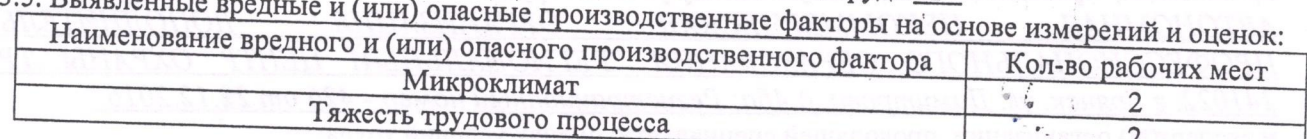

4. Результаты специальной оценки условий труда представлены в:

- картах COУT;

- протоколах оценок и измерений ОВПФ;

- сводной ведомости результатов СОУТ.

5. По результатам специальной оценки условий труда разработан перечень рекомендуемых мероприятий по улучшению условий труда для 2 рабочих мест.

6. Рассмотрев результаты специальной оценки условий труда, эксперт заключил:

1) считать работу по СОУТ завершенной;

2) перечень рекомендуемых мероприятий по улучшению условий труда передать для утверждения

Дополнительные предложения эксперта: отсутствуют.

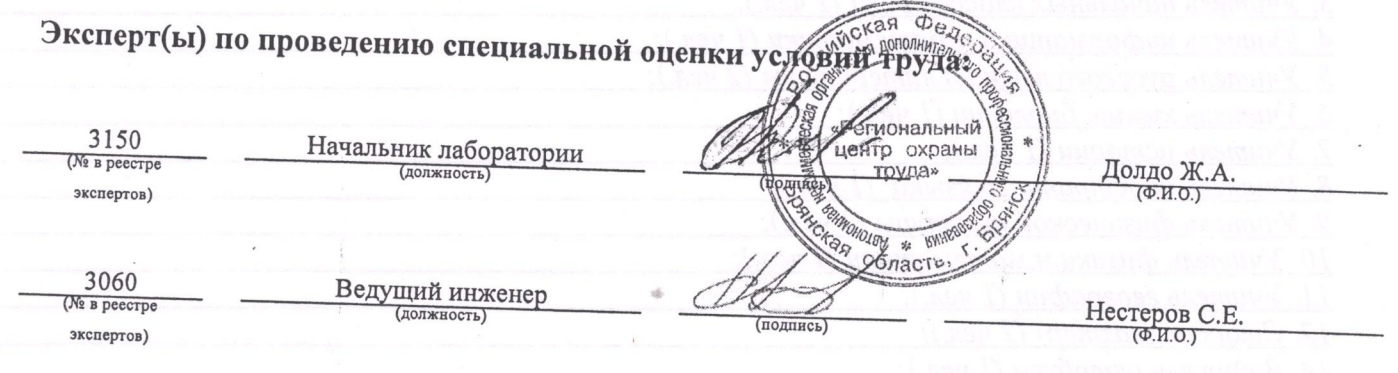